# **Ewidencja członka grupy VAT**

*Broszura informacyjna Struktura JPK\_GV(1)*

Warszawa, czerwiec 2023 roku

## Spis treści

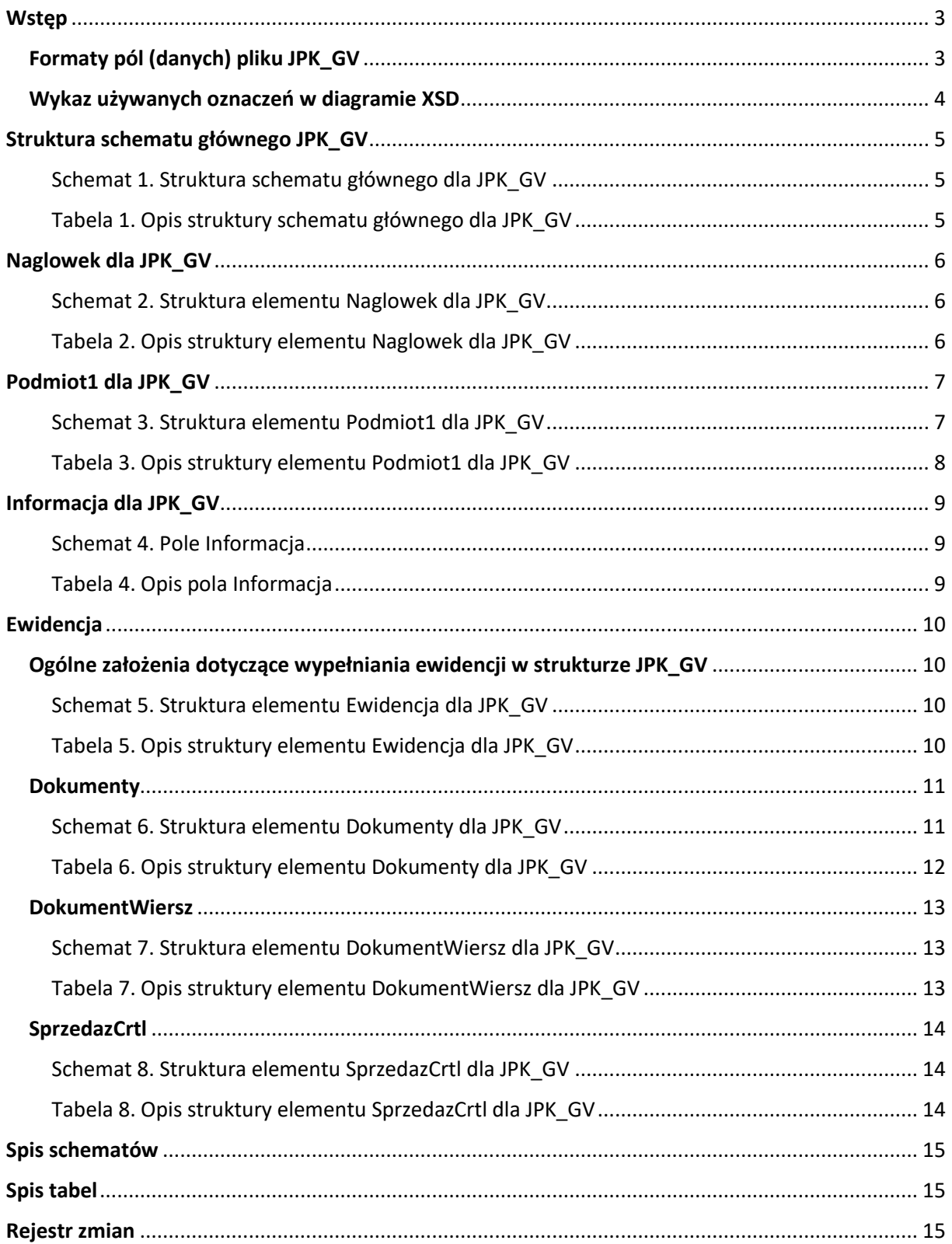

### <span id="page-2-0"></span>**Wstęp**

Obowiązek prowadzenia w postaci elektronicznej ewidencji czynności dostawy towarów i świadczenia usług dokonanych przez członka grupy VAT na rzecz innego członka tej samej grupy VAT, nie podlegających opodatkowaniu, wprowadzono ustawą z dnia 29.10.2021 r. o zmianie ustawy o podatku dochodowym od osób fizycznych, ustawy o podatku dochodowym od osób prawnych oraz niektórych innych ustaw (Dz.U. z 2021 r. poz. 2105 ze zm.). Obowiązek wchodzi w życie 1 lipca 2023 r.<sup>1</sup>

Członkowie grupy VAT są obowiązani przesyłać do urzędu skarbowego, za pomocą środków komunikacji elektronicznej, ewidencję (JPK\_GV), za okresy miesięczne w terminie do 25. dnia miesiąca następującego po każdym kolejnym miesiącu.

Elementy ewidencji prowadzonej przez członków grupy VAT (JPK\_GV) określa rozporządzenie Ministra Finansów z dnia 30 marca 2023 r. w sprawie ewidencji prowadzonej przez członków grupy VAT (Dz. U. z 2023 r. poz. 727), zwane dalej: "rozporządzeniem" oraz opracowany na jego podstawie wzór struktury logicznej JPK\_GV(1).

Więcej informacji na temat grup VAT, w tym obowiązków związanych z prowadzeniem ewidencji, można znaleźć w objaśnieniach podatkowych w zakresie grup VAT z 11 października 2022 roku. 2

#### <span id="page-2-1"></span>Formaty pól (danych) pliku JPK\_GV

Ogólne założenia dotyczące formatu pól:

1. Formatem pliku jest XML.

**.** 

- 2. Pola w pliku XML przyjmują następujący charakter:
	- − obowiązkowe zapisów dokonuje się każdorazowo, a w przypadku gdy nie jest możliwe ustalenie wymaganych danych należy wpisać "BRAK",
	- − opcjonalne zapisów dokonuje się wyłącznie w przypadku wystąpienia wymaganych danych, a w pozostałych przypadkach pole pozostaje puste,
	- − fakultatywne zapisów dokonuje się dobrowolnie; w przypadku braku zapisu (np. numer telefonu kontaktowego) pole pozostaje niewypełnione.
- 3. Pola znakowe są polami alfanumerycznymi. Dopuszczalne jest stosowanie małych i dużych liter oraz cyfr. Maksymalna ilość znaków wynosi co do zasady 256.
- 4. Polskie znaki diakrytyczne muszą być wpisywane przy użyciu kodowania UTF-8. W polach znakowych dopuszczalne jest stosowanie znaków specjalnych, np.  $M''$ ,  $N +$ ".
- 5. Pola kwotowe (numeryczne) służą do podania wartości liczbowej. Wartość należy wpisać ciągiem cyfr (np. 123456), nie można używać separatorów dla tysięcy (np. spacji).

<sup>1</sup> art. 109 ust. 11g-11k ustawy z dnia 11 marca 2004 r. o podatku od towarów i usług (Dz. U. z 2022 r. poz. 931 ze zm.)

<sup>2</sup> Dostępne w [Systemie Informacji Celno-Skarbowej EUREKA;](https://eureka.mf.gov.pl/) ID informacji: 513888

- 6. Kwoty w ewidencji podawane są z dokładnością do 2 miejsc po przecinku o ile występują (np. 12345.56). Jako separator miejsc dziesiętnych można używać wyłącznie kropki  $($ ".  $'$ ).
- 7. Wszystkie wielkości ujemne poprzedza się znakiem minus  $($ " - $")$ .
- 8. Daty podawane są w formacie RRRR-MM-DD.
- 9. Wymóg podania daty i czasu dotyczy tylko jednego pola. Jest to pole opisujące datę i czas wytworzenia pliku. Datę i czas podaje się w formacie RRRR-MM-DDTGG:MM:SS (np.: 2023-08-24T09:30:47Z; gdzie T oznacza "Time"). Przy podawaniu czasu uniwersalnego (UTC) na końcu należy dodać literę "Z" (ZULU).
- 10. Numery identyfikacji podatkowej ujęte w ewidencji należy zapisywać jako ciąg kolejno po sobie następujących cyfr lub liter, bez spacji i innych znaków rozdzielających.

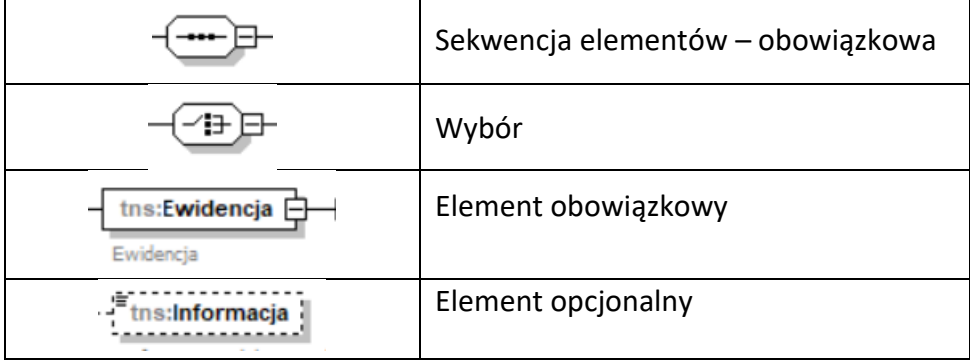

#### <span id="page-3-0"></span>Wykaz używanych oznaczeń w diagramie XSD

## <span id="page-4-0"></span>Struktura schematu głównego JPK\_GV

Struktura schematu głównego dla JPK\_GV składa się z następujących elementów: **Naglowek, Podmiot1, Informacja** oraz **Ewidencja.**

<span id="page-4-1"></span>Schemat 1. Struktura schematu głównego dla JPK\_GV

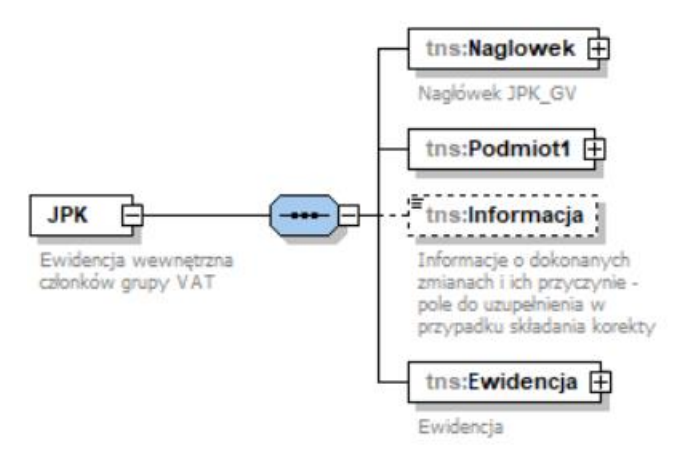

#### <span id="page-4-2"></span>Tabela 1. Opis struktury schematu głównego dla JPK\_GV

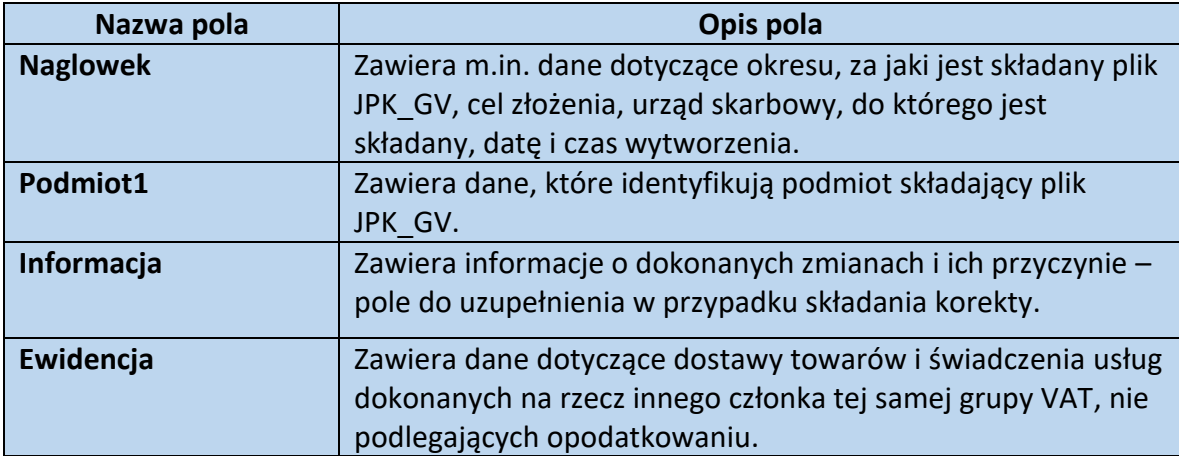

## <span id="page-5-0"></span>Naglowek dla JPK\_GV

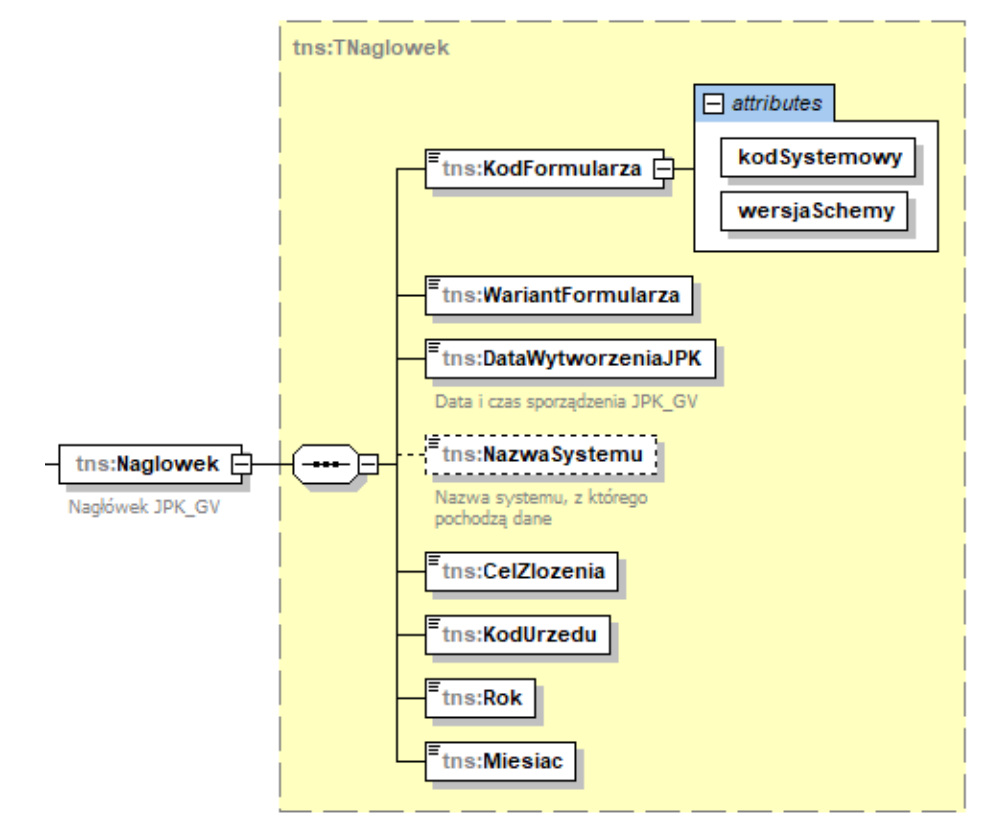

<span id="page-5-1"></span>Schemat 2. Struktura elementu Naglowek dla JPK\_GV

<span id="page-5-2"></span>Tabela 2. Opis struktury elementu Naglowek dla JPK\_GV

**.** 

| Nazwa pola                | Opis pola                                                  |
|---------------------------|------------------------------------------------------------|
| <b>KodFormularza</b>      | Pole przechowuje dwa atrybuty elementu KodFormularza:      |
|                           | kodSystemowy: JPK GV(1)                                    |
|                           | wersjaSchemy: 1-0E                                         |
| WariantFormularza         | Pole zawiera oznaczenie schematu, wartość: 1               |
| <b>DataWytworzeniaJPK</b> | Data i czas sporządzenia JPK GV                            |
|                           |                                                            |
| NazwaSystemu              | Nazwa systemu, z którego pochodzą dane (pole fakultatywne) |
| <b>CelZlozenia</b>        | Pole zawiera określenie celu złożenia:                     |
|                           | 1 – złożenie po raz pierwszy ewidencji za dany okres       |
|                           | 2 – korekta ewidencji za dany okres                        |
| <b>KodUrzedu</b>          | Oznaczenie kodu urzędu skarbowego, do którego składana     |
|                           | jest ewidencja <sup>3</sup>                                |
| <b>Rok</b>                | Oznaczenie roku, za który składana jest ewidencja          |
| <b>Miesiac</b>            | Oznaczenie miesiąca, za który składana jest ewidencja      |

<sup>3</sup> Przez oznaczenie urzędu skarbowego, do którego jest przesyłana ewidencja, rozumie się urząd skarbowy, przy pomocy którego wykonuje swoje zadania naczelnik urzędu skarbowego właściwy dla grupy VAT, której członkiem jest podmiot przesyłający ewidencję.

## <span id="page-6-0"></span>Podmiot1 dla JPK\_GV

**Podmiot1** dla JPK\_GV składa się z następujących pól: **OsobaFizyczna** oraz **OsobaNiefizyczna**.

Na dane identyfikujące podmiotu będącego osobą fizyczną składają się następujące pola: **NIP, ImiePierwsze, Nazwisko, DataUrodzenia, Email** i **Telefon.** 

Natomiast do pól wchodzących w skład danych identyfikujących podmiotu niebędącego osobą fizyczną należą: **NIP, PelnaNazwa, Email** i **Telefon.**

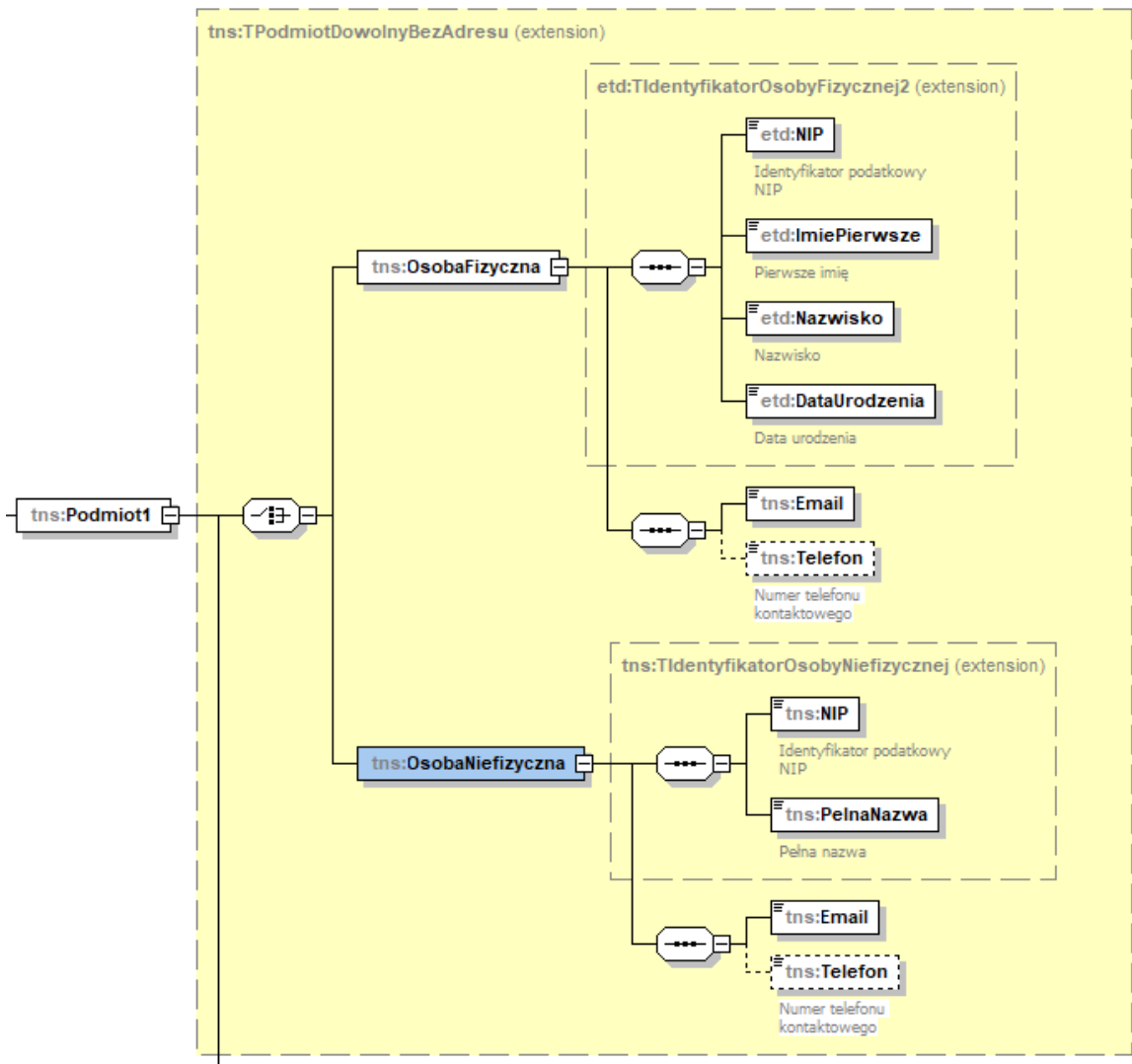

#### <span id="page-6-1"></span>Schemat 3. Struktura elementu Podmiot1 dla JPK\_GV

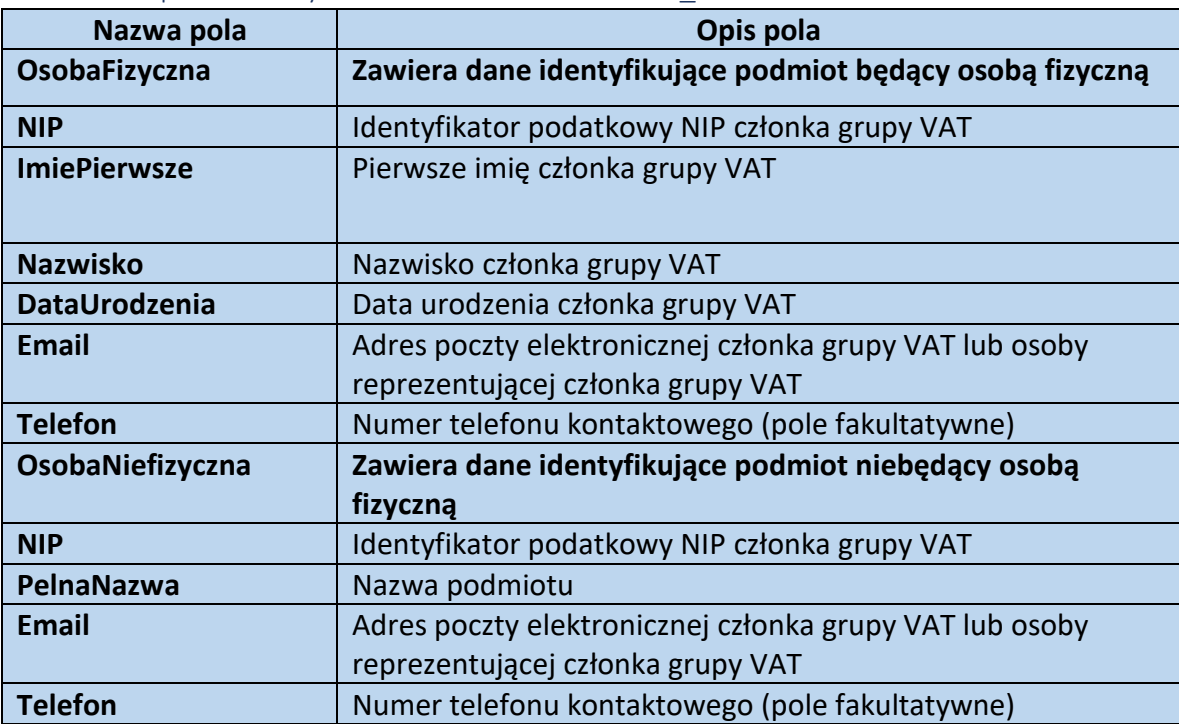

#### <span id="page-7-0"></span>Tabela 3. Opis struktury elementu Podmiot1 dla JPK\_GV

## <span id="page-8-0"></span>Informacja dla JPK\_GV

Pole Informacja jest polem tekstowym.

<span id="page-8-1"></span>Schemat 4. Pole Informacja

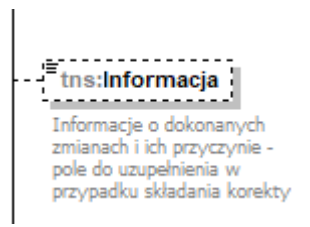

 $\overline{\phantom{0}}$ 

#### <span id="page-8-2"></span>Tabela 4. Opis pola Informacja

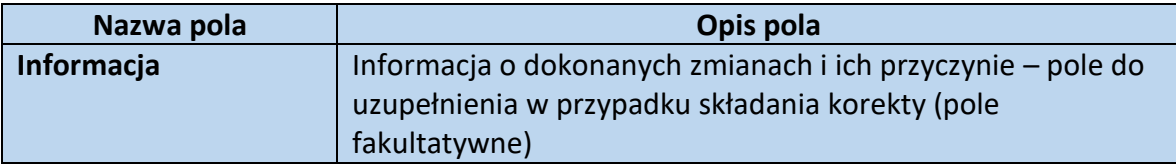

## <span id="page-9-0"></span>**Ewidencia**

<span id="page-9-1"></span>Ogólne założenia dotyczące wypełniania ewidencji w strukturze JPK\_GV

- 1. W przypadku korekty ewidencji, należy złożyć nowy, kompletny oraz zawierający poprawione dane plik XML. Niedopuszczalne jest złożenie pliku zawierającego jedynie dane korygowane.
- 2. Korektę błędnego wpisu dokonuje się poprzez ujęcie zapisu z poprawnymi danymi lub za pomocą storna.
- 3. Wielkości liter nie mają znaczenia.
- 4. Numery dowodów należy ująć w ewidencji w całości, zgodnie z ich oryginalną pisownią. Nie należy pomijać części oznaczeń takich dokumentów.
- 5. Dane kwotowe wykazuje się w złotych polskich i zaokrągla się do pełnych groszy, przy czym końcówki poniżej 0,5 grosza pomija się, a końcówki od 0,5 grosza zaokrągla się do 1 grosza. Do kwot wyrażonych w walucie obcej stosuje się odpowiednio zasady przeliczania na złote przyjęte dla przeliczania kwot stosowanych do określenia podstawy opodatkowania.
- 6. W przypadku, gdy w danym okresie członek grupy VAT nie dokonał żadnej czynności na rzecz innego członka grupy VAT, należy złożyć "zerową ewidencję", tj. w polu SprzedazCtrl wpisać 0.00

#### <span id="page-9-2"></span>Schemat 5. Struktura elementu Ewidencja dla JPK\_GV

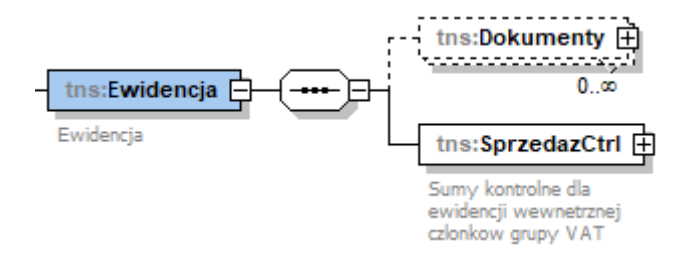

#### <span id="page-9-3"></span>Tabela 5. Opis struktury elementu Ewidencja dla JPK\_GV

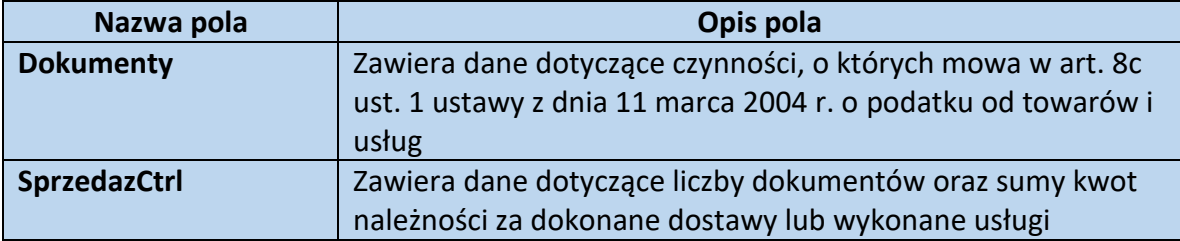

#### <span id="page-10-0"></span>**Dokumenty**

<span id="page-10-1"></span>Schemat 6. Struktura elementu Dokumenty dla JPK\_GV

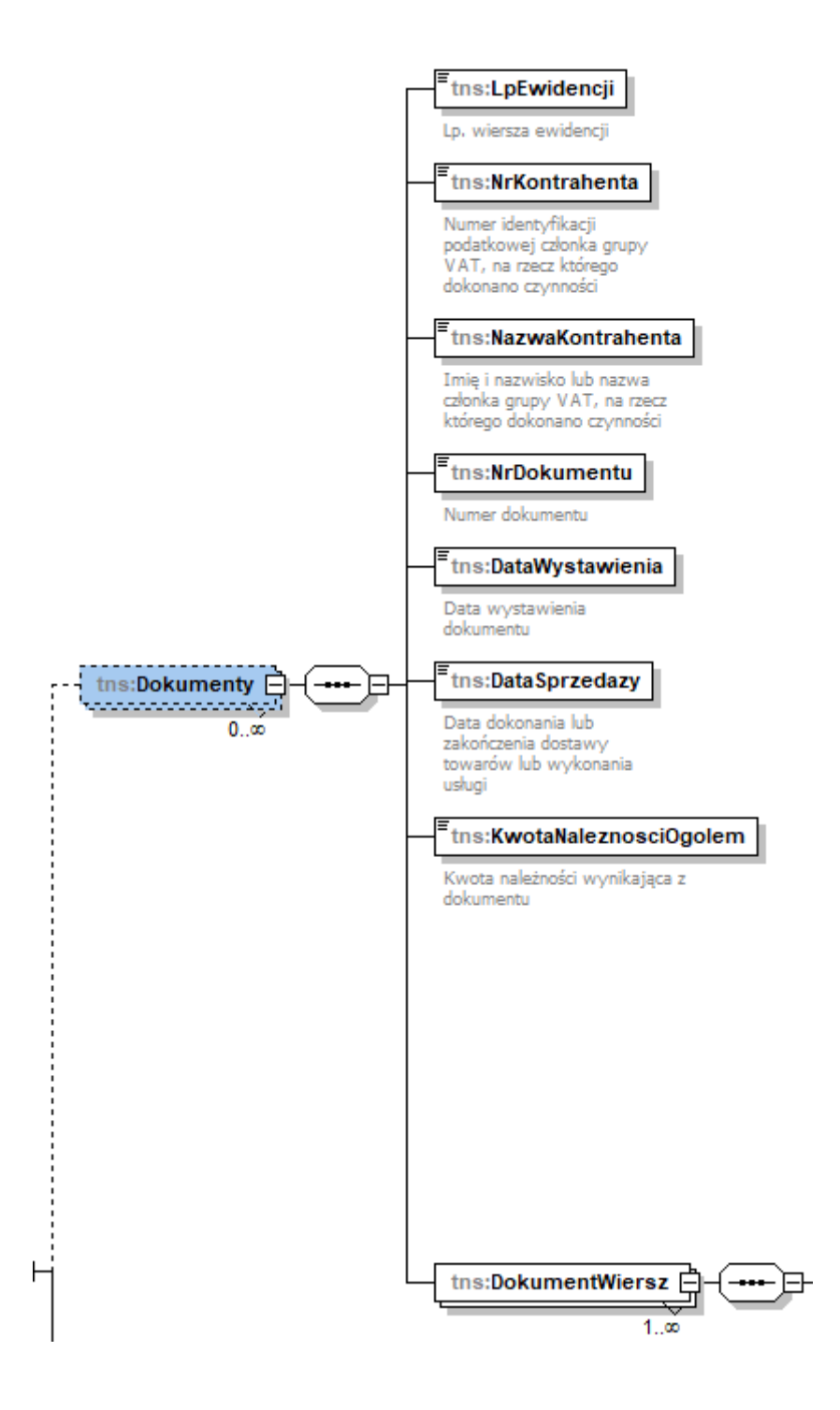

| Nazwa pola             | Opis pola                                                          |
|------------------------|--------------------------------------------------------------------|
| LpEwidencji            | Liczba porządkowa wiersza ewidencji                                |
| <b>NrKontrahenta</b>   | Numer identyfikacji podatkowej członka grupy VAT, na               |
|                        | rzecz którego dokonano czynności                                   |
| NazwaKontrahenta       | Imię i nazwisko lub nazwa członka grupy VAT, na rzecz              |
|                        | którego dokonano czynności                                         |
| <b>NrDokumentu</b>     | Numer dokumentu potwierdzającego dokonanie czynności               |
| <b>DataWystawienia</b> | Data wystawienia dokumentu potwierdzającego dokonanie<br>czynności |
| DataSprzedazy          | Data dokonania lub zakończenia dostawy towarów lub                 |
|                        | wykonania usługi                                                   |
| KwotaNaleznosciOgolem  | Kwota należności wynikająca z dokumentu (kwota                     |
|                        | należności ogółem za czynność)                                     |
| <b>DokumentWiersz</b>  | Zawiera dane szczegółowe dotyczące liczby porządkowej              |
|                        | wierszy wprowadzonego dokumentu                                    |

<span id="page-11-0"></span>Tabela 6. Opis struktury elementu Dokumenty dla JPK\_GV

#### <span id="page-12-0"></span>DokumentWiersz

Element zawiera szczegółowe dane liczby porządkowej wierszy dokumentu, którego dane identyfikacyjne wprowadzone są w elemencie Dokumenty.

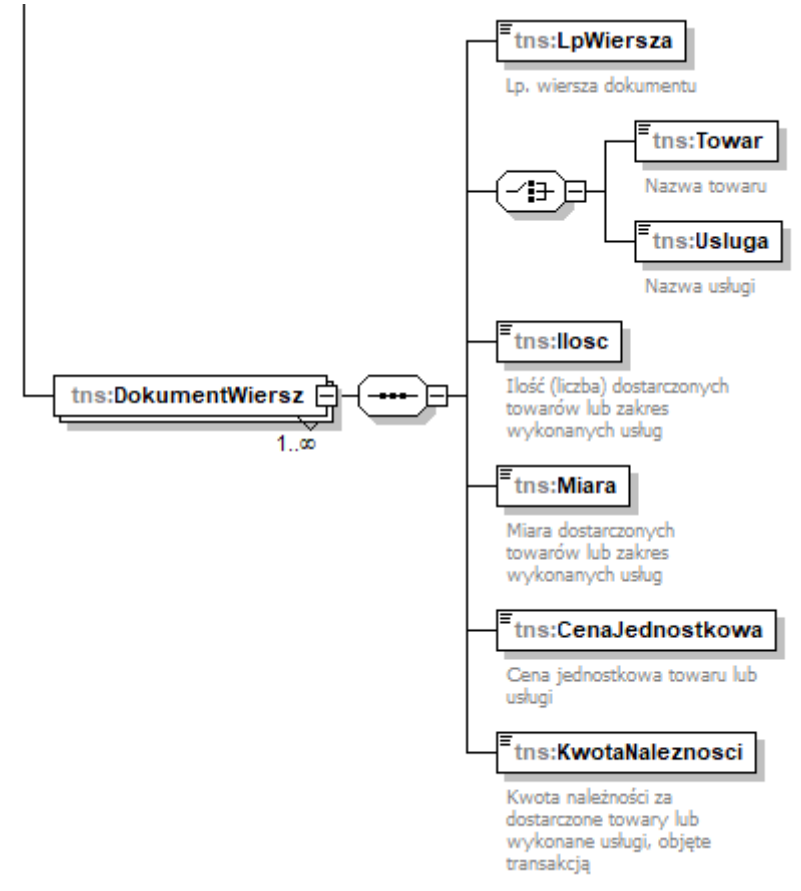

#### <span id="page-12-1"></span>Schemat 7. Struktura elementu DokumentWiersz dla JPK\_GV

<span id="page-12-2"></span>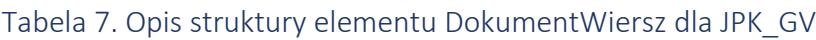

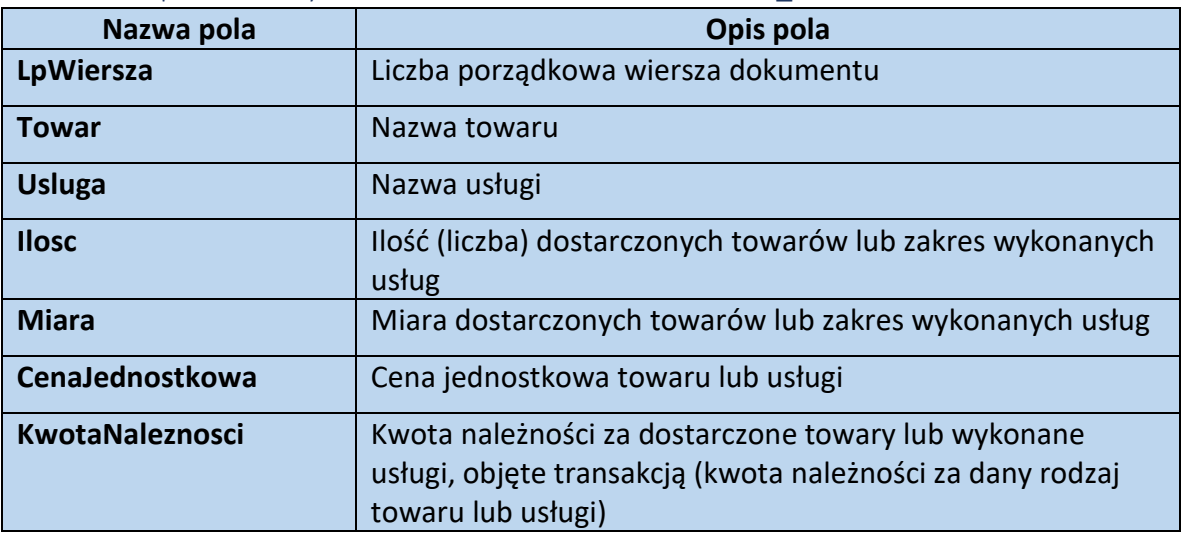

#### <span id="page-13-0"></span>SprzedazCrtl

#### <span id="page-13-1"></span>Schemat 8. Struktura elementu SprzedazCrtl dla JPK\_GV

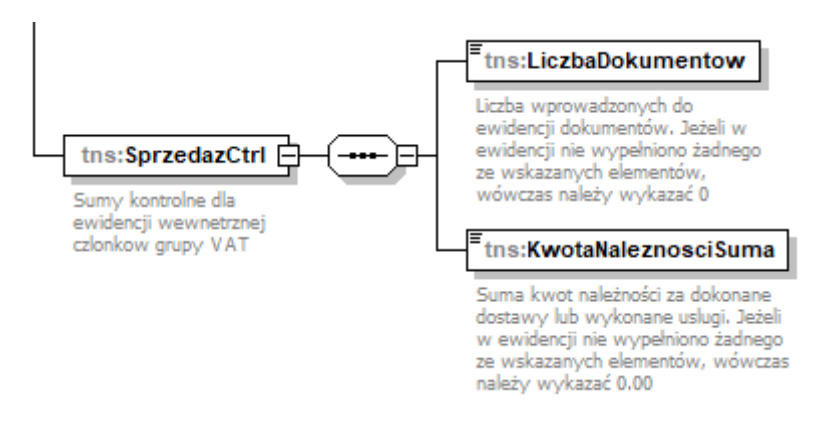

#### <span id="page-13-2"></span>Tabela 8. Opis struktury elementu SprzedazCrtl dla JPK\_GV

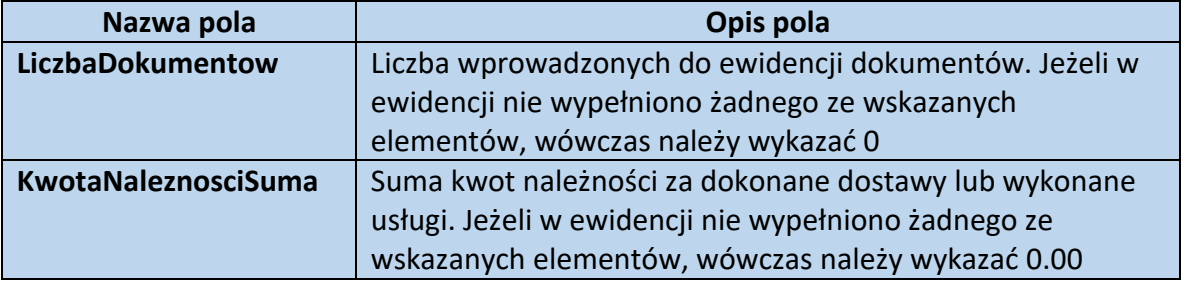

#### **UWAGA**

W przypadku braku czynności, o których mowa w art. 8c ust. 1 w danym okresie, należy wykazać w LiczbaDokumentow wartość "0" oraz w KwotaNaleznosciSuma "0.00".

Element Dokumenty w ewidencji nie wystąpi.

## <span id="page-14-0"></span>Spis schematów

- 1. Schemat 1. Struktura schematu głównego dla JPK\_GV
- 2. Schemat 2. Struktura elementu Naglowek dla JPK\_GV
- 3. Schemat 3. Struktura elementu Podmiot1 dla JPK\_GV
- 4. Schemat 4. Pole Informacja
- 5. Schemat 5. Struktura elementu Ewidencja dla JPK\_GV
- 6. Schemat 6. Struktura elementu Dokumenty dla JPK\_GV
- 7. Schemat 7. Struktura elementu DokumentWiersz dla JPK\_GV
- 8. Schemat 8. Struktura elementu SprzedazCrtl dla JPK\_GV

## <span id="page-14-1"></span>Spis tabel

- 1. Tabela 1. Opis struktury schematu głównego dla JPK\_GV
- 2. Tabela 2. Opis struktury elementu Naglowek dla JPK\_GV
- 3. Tabela 3. Opis struktury elementu Podmiot1 dla JPK\_GV
- 4. Tabela 4. Opis pola Informacja
- 5. Tabela 5. Opis struktury elementu Ewidencja dla JPK\_GV
- 6. Tabela 6. Opis struktury elementu Dokumenty dla JPK\_GV
- 7. Tabela 7. Opis struktury elementu DokumentWiersz dla JPK\_GV
- 8. Tabela 8. Opis struktury elementu SprzedazCrtl dla JPK\_GV

## <span id="page-14-2"></span>Rejestr zmian

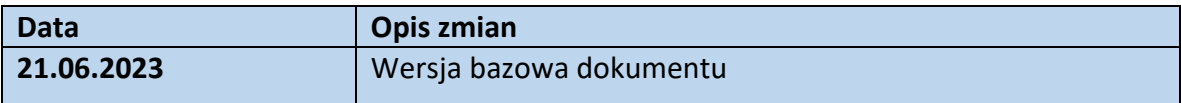